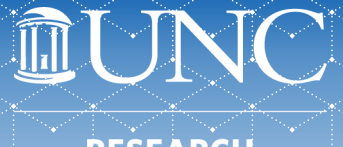

## **RESEARCH**

## **References**

- [eRA Commons Roles](https://era.nih.gov/files/era_commons_roles.pdf)
- [NIH Interim RPPR Overview](https://era.nih.gov/erahelp/commons/Commons/rppr/rppr_errors.htm)
- [NIH How to Do I Fill Out the RPPR](https://era.nih.gov/erahelp/commons/Commons/rppr/rppr_fields.htm) Forms
- [NIH](https://era.nih.gov/erahelp/commons/Commons/rppr/rppr_errors.htm) [Viewing the RPPR](https://era.nih.gov/erahelp/commons/Commons/rppr/rppr_view.htm)
- [NIH Initiating the RPPR](https://era.nih.gov/erahelp/commons/Commons/rppr/rppr_errors.htm)
- [NIH Routing the RPPR](https://era.nih.gov/erahelp/commons/Commons/rppr/rppr_errors.htm)
- [NIH Editing the RPPR Forms](https://era.nih.gov/erahelp/commons/Commons/rppr/rppr_errors.htm)
- **[NIH Checking for Errors and](https://era.nih.gov/erahelp/commons/Commons/rppr/rppr_errors.htm)** Warnings
- [NIH Submitting RPPR to Agency](https://era.nih.gov/erahelp/commons/Commons/rppr/rppr_submit.htm)
- [NIH Recalling the RPPR](https://era.nih.gov/erahelp/commons/Commons/rppr/rppr_recall.htm)
- [NIH's Closeout Guide](https://grants.nih.gov/grants/closeout/index.htm)
- [NIH Closeout Status](https://era.nih.gov/erahelp/commons/Commons/status/closeout/closeout.htm)
- [NIH Submitting the Final RPPR](https://era.nih.gov/erahelp/commons/Commons/status/closeout/Final_RPPR.htm)
- [NIH RPPR FAQ](https://era.nih.gov/erahelp/commons/Commons/rppr/rppr_errors.htm)